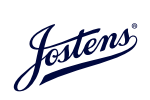

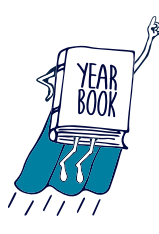

DIGITAL 

YEARBOOK SIGNING

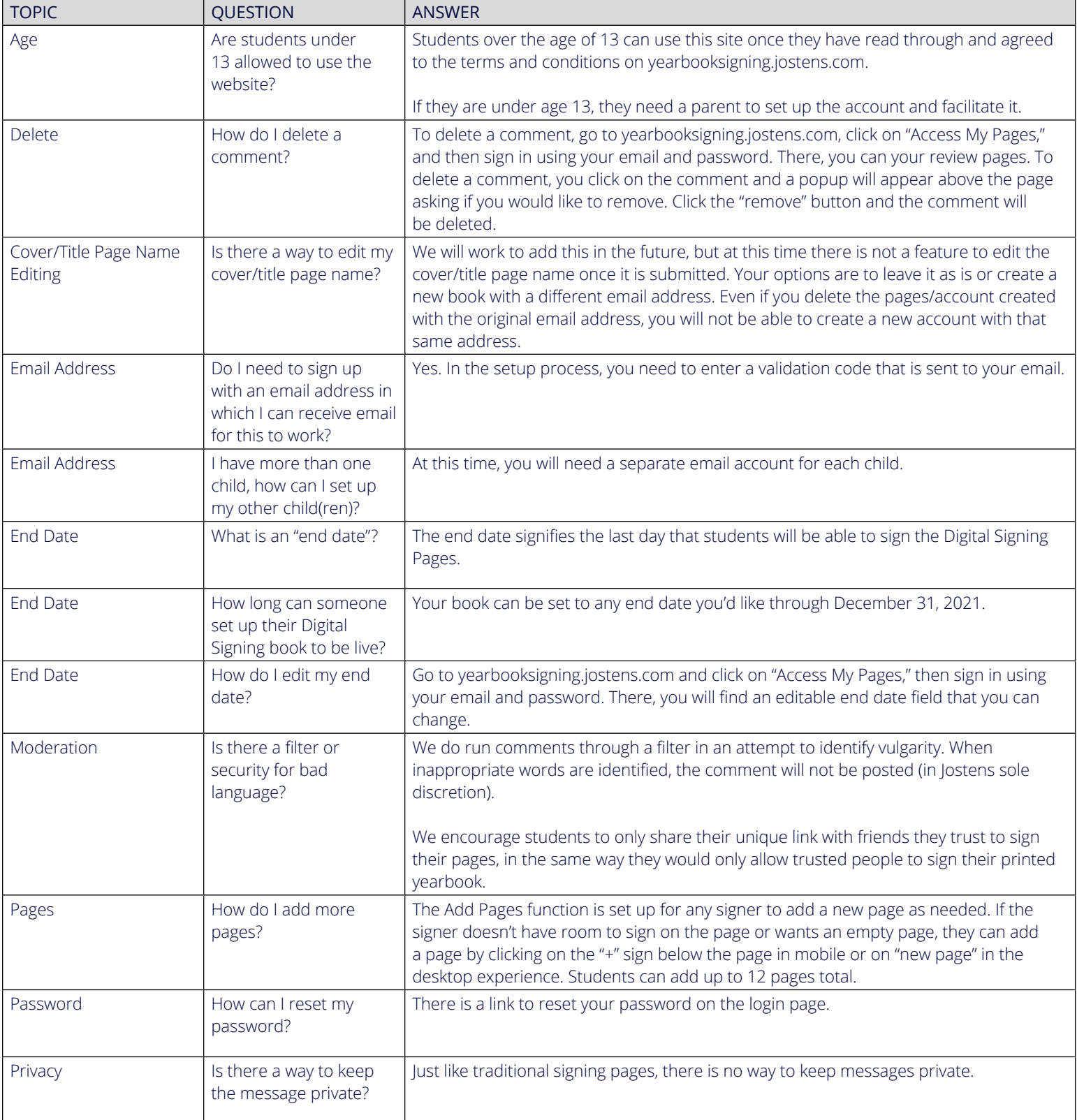

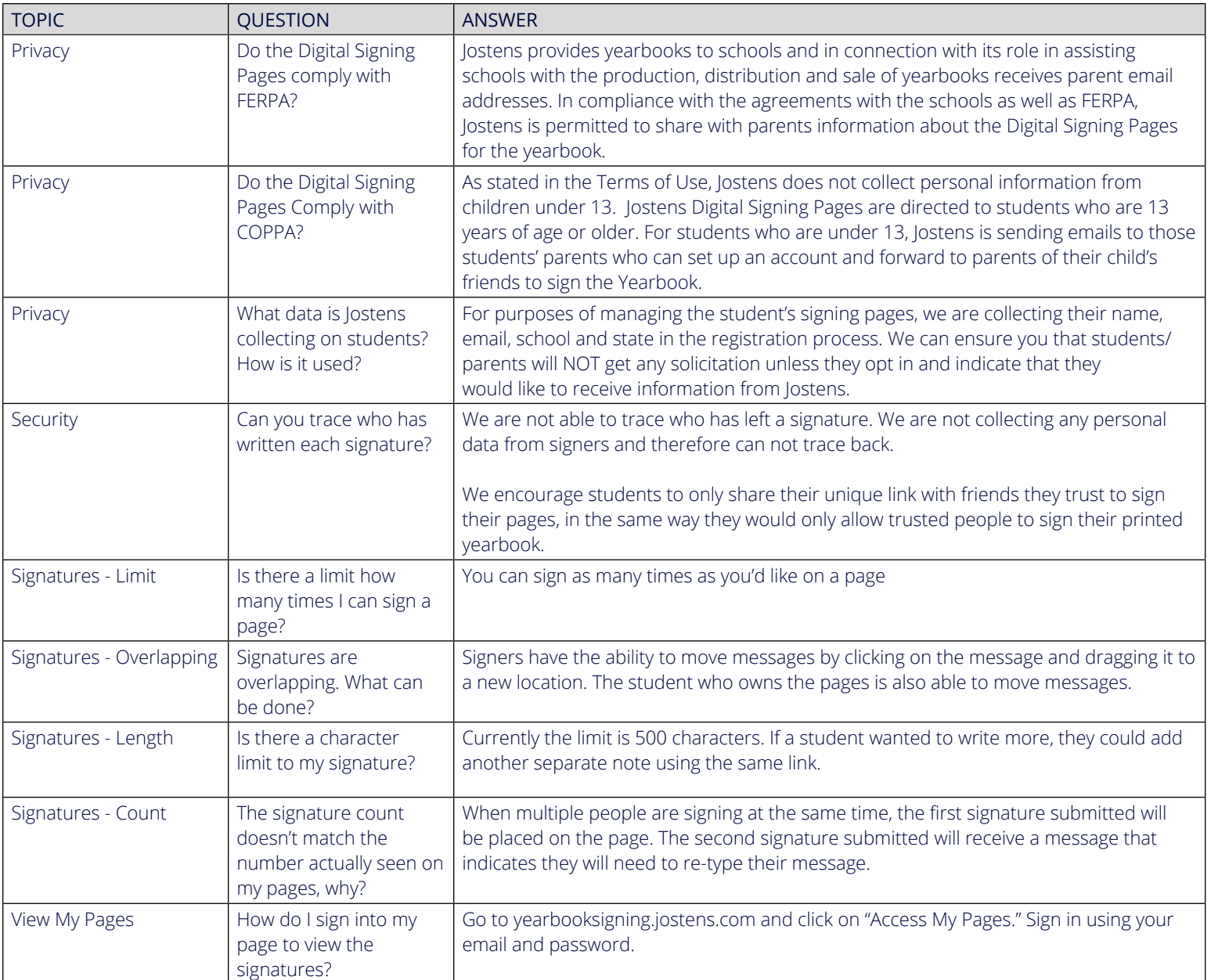